# **RICHIESTA ASSEGNI FAMILIARI ON LINE**

### Vai sul sito [www.inps.it](http://www.inps.it/)

#### Nella sezione cerca inserisci: Assegno nucleo familiare ANF

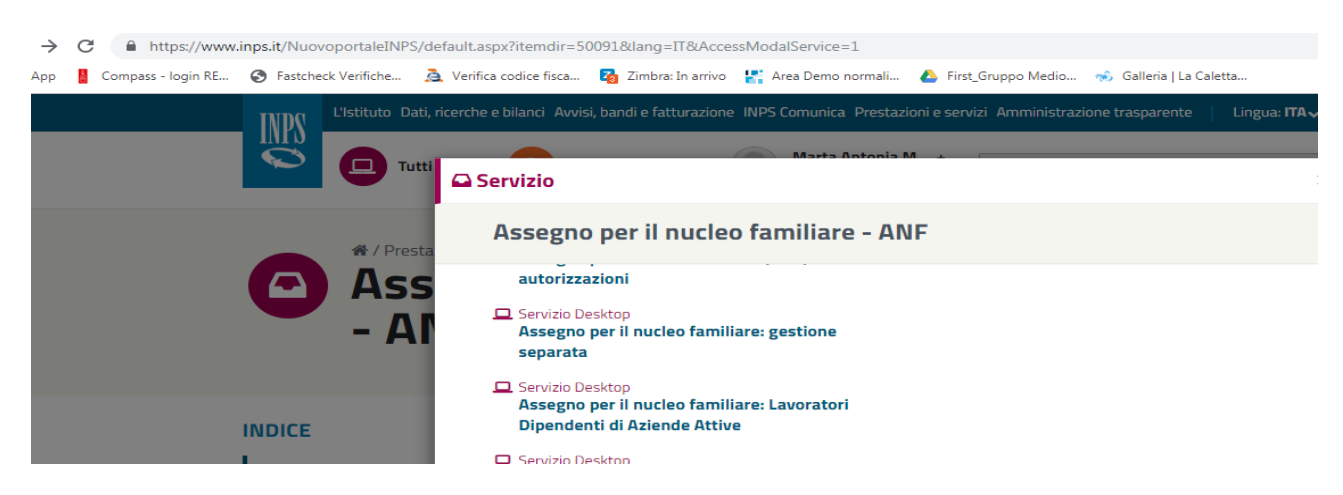

### Clicca Assegno per il nucleo familiare: lavoratori dipendenti di aziende attive

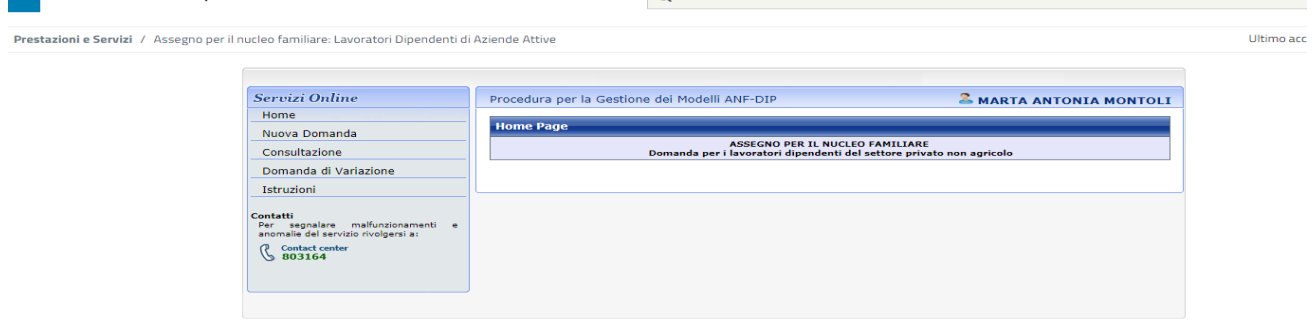

### Clicca Nuova Domanda

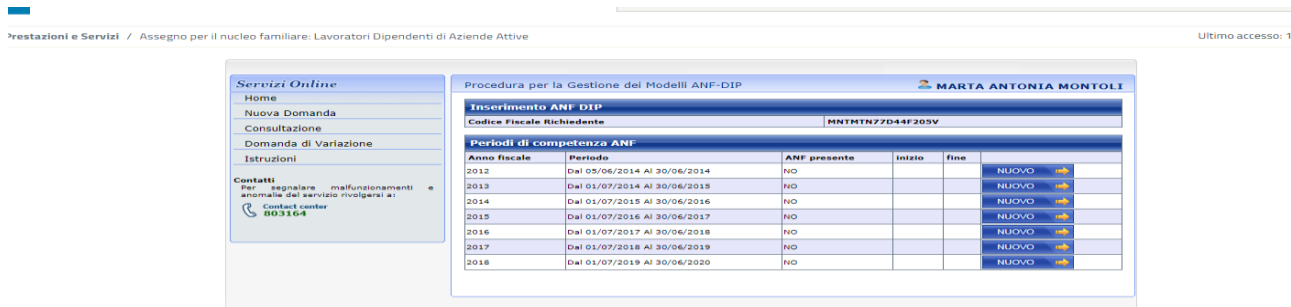

Vai sull'anno 2018 e clicca NUOVO – Inizia la compilazione. È pressoché come il modulo cartaceo.

# Il codice fiscale di COMPASS è: **00864530159**

Vi ricordiamo che nella sezione redditi va inserita anche la Rendita Catastale qualora foste proprietari di immobili.

Al termine della compilazione consigliamo di salvare Ricevuta e Domanda